# **VerifyLH**

## Description

Performs a health check against the indicated tables and returns back any issues. All results are stored in the SYSLHVERIFY table with a KeyID of VolumeLabel\*DatabaseID\*TableName. Returns the list of groups that have GFEs or returns an empty string if there are none. The list of GFEs or empty strings will themselves be @FM delimited to correspond with the tables passed into this service.

## **Syntax**

rv = Database\_Services("VerifyLH", TableName, SaveList)

### **Parameters**

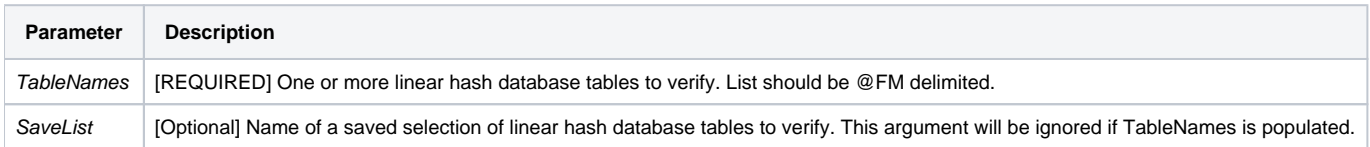

### Remarks

Note: This uses the Verify\_LH subroutine to check for GFEs.

#### Version

16.0.18